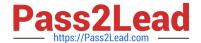

# EEB-101<sup>Q&As</sup>

**Essentials for Marketing Cloud Email Marketers** 

# Pass Salesforce EEB-101 Exam with 100% Guarantee

Free Download Real Questions & Answers PDF and VCE file from:

https://www.pass2lead.com/eeb-101.html

100% Passing Guarantee 100% Money Back Assurance

Following Questions and Answers are all new published by Salesforce
Official Exam Center

- Instant Download After Purchase
- 100% Money Back Guarantee
- 365 Days Free Update
- 800,000+ Satisfied Customers

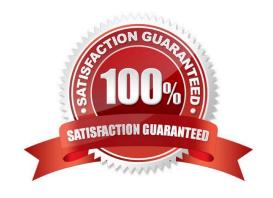

# https://www.pass2lead.com/eeb-101.html

# 2024 Latest pass2lead EEB-101 PDF and VCE dumps Download

# **QUESTION 1**

A marketer creates a new sendable data extension, and defines the Customer\_ID field as the field in the Send Relationship that relates to Subscribers on Subscriber Key. What will the send status in All Subscribers be associated with?

- A. The Customer\_ID field in the Data Extension
- B. The Subscriber ID in a System Data View Table
- C. The Email Address field in the Data Extension
- D. The Email Address Profile Attribute

Correct Answer: A

#### **QUESTION 2**

When building content for an email, what would a marketer consider in the Call to Action? (Choose 2) A. A call to action can be text or an image based button

- B. A call to action should be direct and action-oriented
- C. A call to action below the fold performs best
- D. Text buttons receive more clicks than graphics

Correct Answer: CD

#### **QUESTION 3**

Which method of storing subscriber information allows a marketer to easily create different subscriptions that subscribers can opt into from the default Subscription Center?

- A. Lists and Data Extensions
- B. Active Audiences
- C. Lists
- D. Data Extensions

Correct Answer: A

# **QUESTION 4**

What are the key ways to improve email deliverability in email marketing? (Choose 4)

A. Use double Opt-in to avoid getting blacklisted.

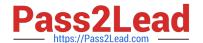

# https://www.pass2lead.com/eeb-101.html

2024 Latest pass2lead EEB-101 PDF and VCE dumps Download

- B. Maintain a consistent "From Name"
- C. Double Check your Subject Line, don\\'t include RE:, FW:, Hello, Free, Special Offer, Text in all CAPS, and exclamation points!!!
- D. Consider Subscriber engagement....send only to most engaged subscribers.
- E. Email sign-up on website.
- F. Use email templates

Correct Answer: ABCD

# **QUESTION 5**

A marketer sent an email to a group of subscribers with an invalid link. What step could the marketer take to correct the link after the email has been sent?

- A. Change the URL Expiration in Email Administration
- B. Update the link using AMPscript
- C. Resend the email with the correct link
- D. Change the link in Job Links under Tracking

Correct Answer: D

EEB-101 PDF Dumps

EEB-101 VCE Dumps

EEB-101 Braindumps